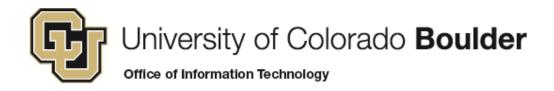

### **Learn Online Today – Resource Summary for Adobe Photoshop CS5**

Whether you have 5 minutes or 5 hours, there are online courses, videos, reference material and books available to you that meet your needs. CU is committed to providing continuous learning and professional development opportunities for faculty and staff.

**SkillSoft Courses**: Remember you can always start a course, pause and return later to complete it.

### **Desktop Curricula**

Navigation: Catalog>Desktop Curricula>Adobe > Adobe Photoshop CS5

Desktop Curricula

Adobe

### Individual Adobe Photoshop CS5 courses grouped by application:

Photoshop CS5: Getting Started

Photoshop CS5: Beyond the Basics

#### **Instant References**

**Job Aids:** Check out these condensed summaries, key points, and checklists that can serve as a guide for application of the skills learned in a course or as a later reference resource.

Adobe Photoshop CS5 Job Aids:

 Photoshop CS5 Blending Modes- Use this job aid Familiarize yourself with blending modes used when working with layers of colors and styles in Photoshop CS5

# **Don't Forget the Books**

#### Book24x7

- Jenkins, Sue. Smashing PhotoshopCS5: 100 Professional Techniques. John Wiley & sons, Itd © 2010
- Burns, Steven. Photoshop CS5 Trickery &FX. Copyright Course Technology, a part of Cengage Learning © 2011

- Padova, Ted and Kelly L. Murdock. Adobe Creative Suite 5 Bible. Copyright Wiley Publishing, Inc. © 2010
- Sahlin, Doug. How to Do Everything Adobe Acrobat X. Copyright The McGraw-Hill Companies © 2011
- Dayley, Lisa DenNae and Brad Dayley. Photoshop CS Bible. Copyright Wiley Publishing, Inc. © 2010

## Other Helpful Resources

**Learn Photoshop CS5: Getting Started and Tutorials:** 

http://www.adobe.com/support/photoshop/gettingstarted/index.html

Adobe Photoshop CS5/FAQ: <a href="http://www.adobe.com/products/photoshop/faq.html">http://www.adobe.com/products/photoshop/faq.html</a>

Adobe Photoshop CS5/Features: <a href="http://www.adobe.com/products/photoshop/features.html">http://www.adobe.com/products/photoshop/features.html</a> Adobe CS5:

http://www.lynda.com/CS5Family/?AWKeyword=CS5&utm\_source=msn&utm\_medium=cpc&utm\_term=photoshop%20cs5%20tutorials&utm\_campaign=Adobe%2BCS5%2B-%2BSearch